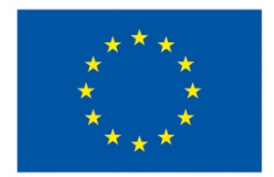

ΕΥΡΩΠΑΪΚΗ ΕΝΩΣΗ

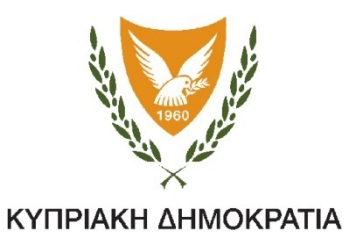

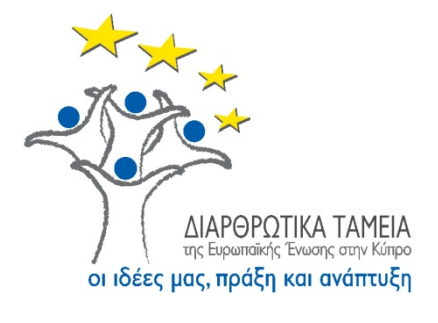

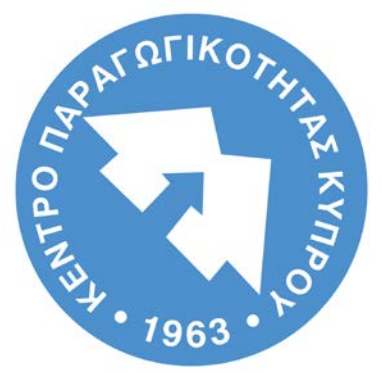

# **ΚΕΝΤΡΟ ΠΑΡΑΓΩΓΙΚΟΤΗΤΑΣ ΚΥΠΡΟΥ**

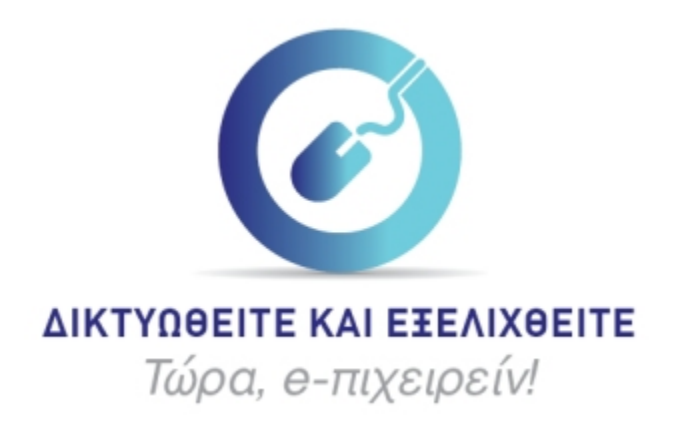

## **Περιεχόμενο Επιμορφωτικού Προγράμματος Διάρκειας 24 ωρών**

**Το Έργο συγχρηματοδοτείται από το Ευρωπαϊκό Κοινωνικό Ταμείο της ΕΕ**

#### **ΠΕΡΙΕΧΟΜΕΝΑ**

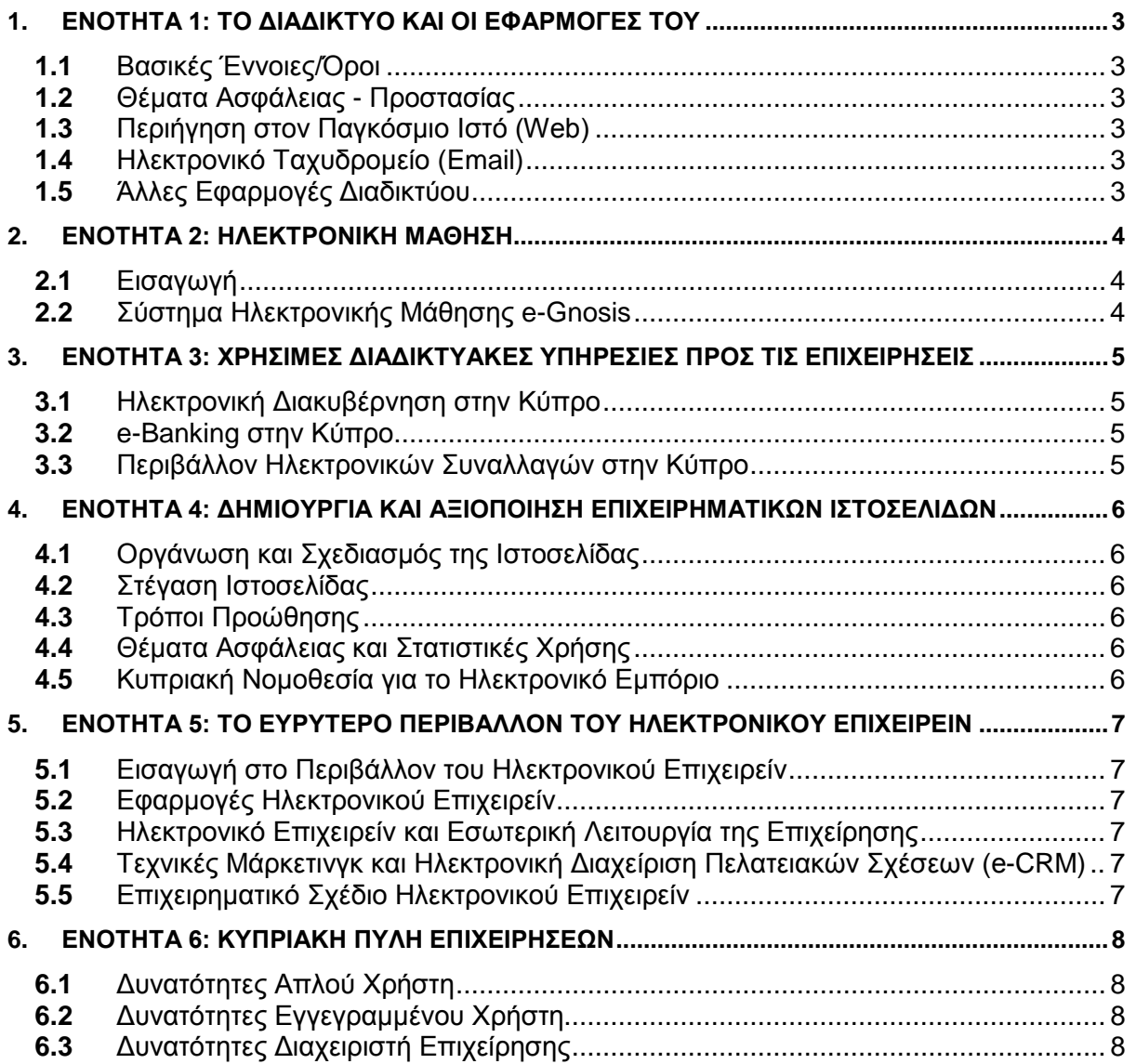

### <span id="page-2-0"></span>**1. ΕΝΟΤΗΤΑ 1: Το Διαδίκτυο και οι εφαρμογές του** (6 ώρες)

<span id="page-2-3"></span><span id="page-2-2"></span><span id="page-2-1"></span>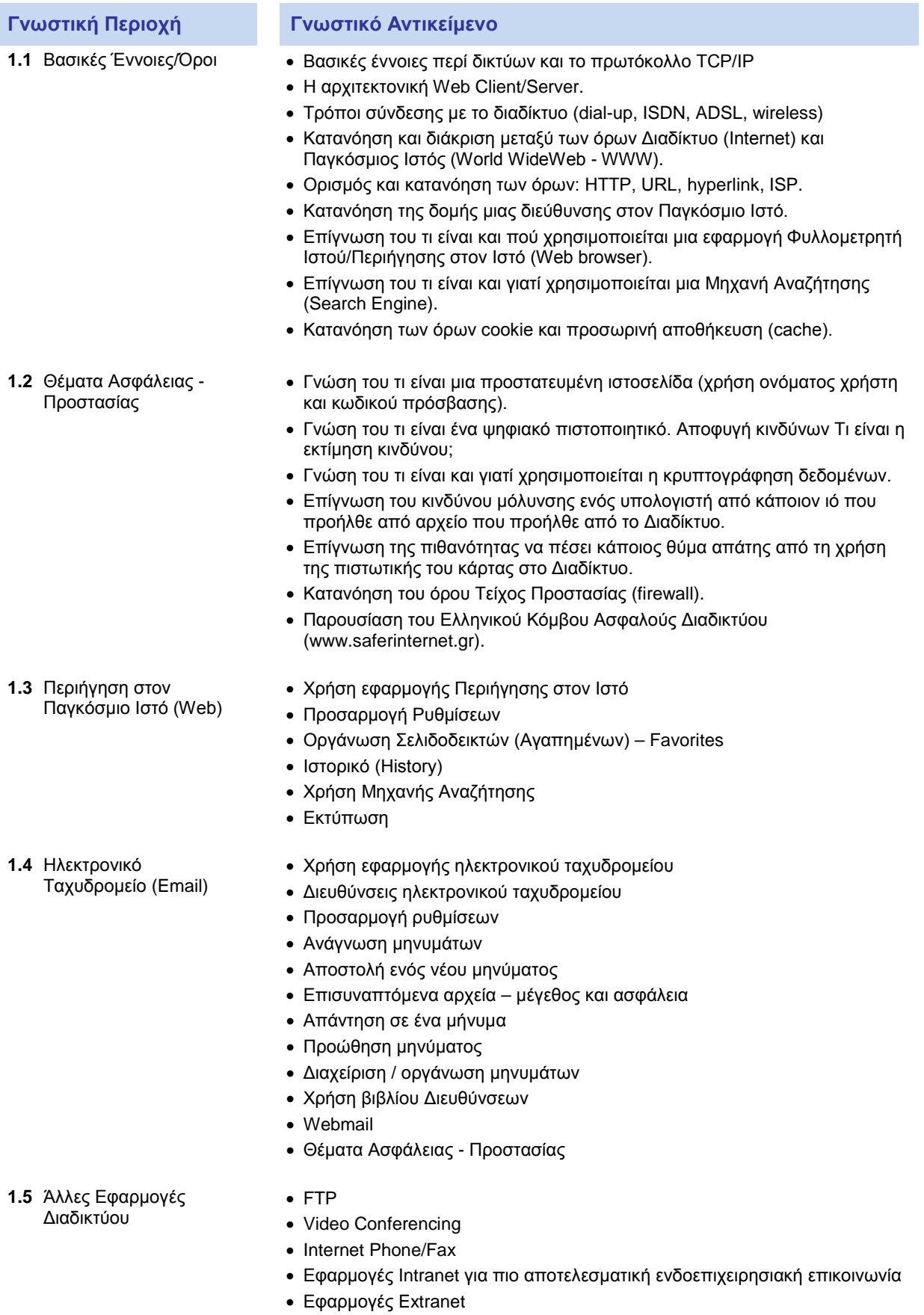

<span id="page-2-5"></span><span id="page-2-4"></span>• Εφαρμογές Ηλεκτρονικού Εμπορίου

### <span id="page-3-0"></span>**2. ΕΝΟΤΗΤΑ 2: Ηλεκτρονική Μάθηση** (3 ώρες)

<span id="page-3-2"></span><span id="page-3-1"></span>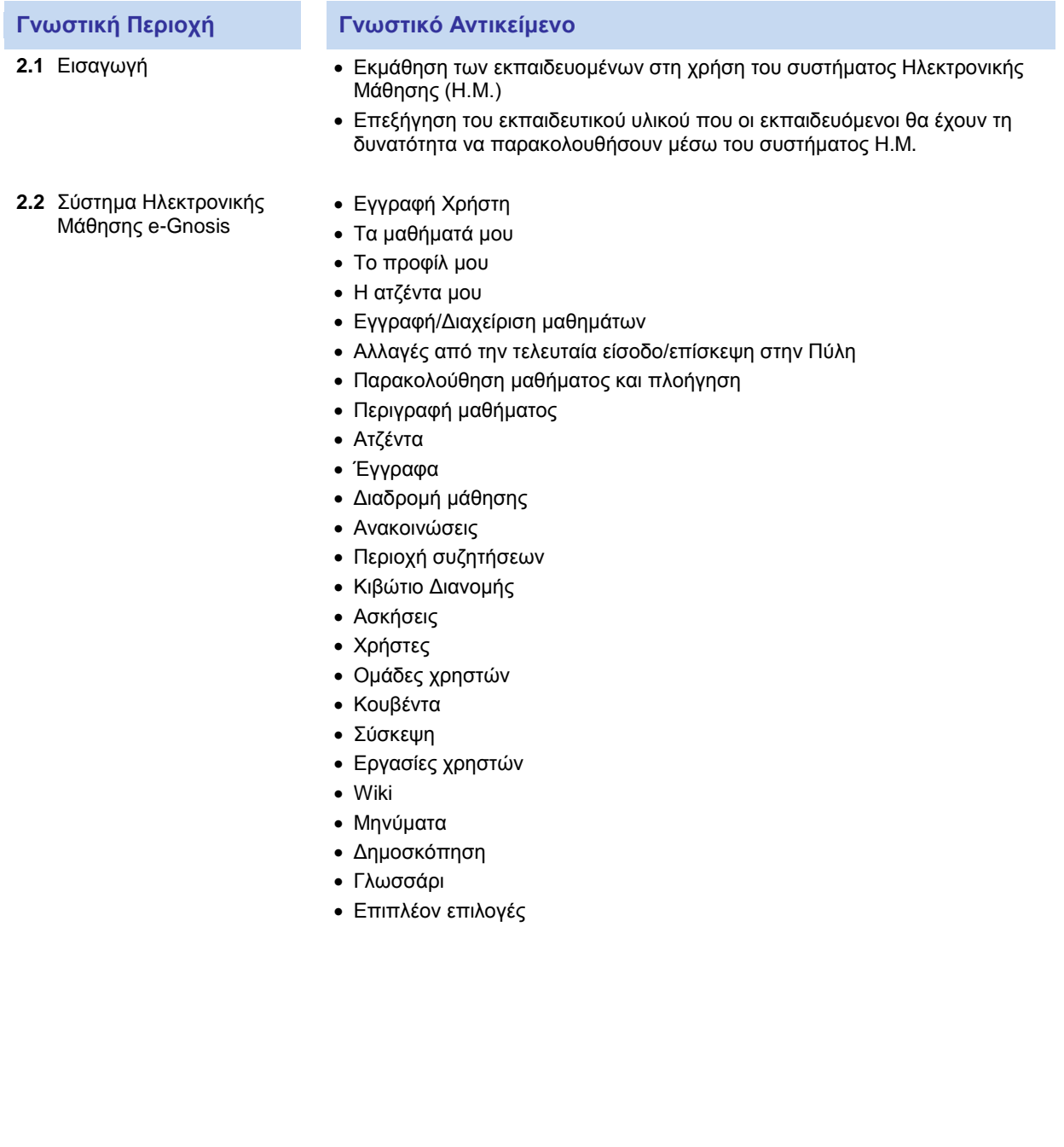

### <span id="page-4-0"></span>**3. ΕΝΟΤΗΤΑ 3: Χρήσιμες Διαδικτυακές Υπηρεσίες προς τις επιχειρήσεις** (4 ώρες)

<span id="page-4-2"></span><span id="page-4-1"></span>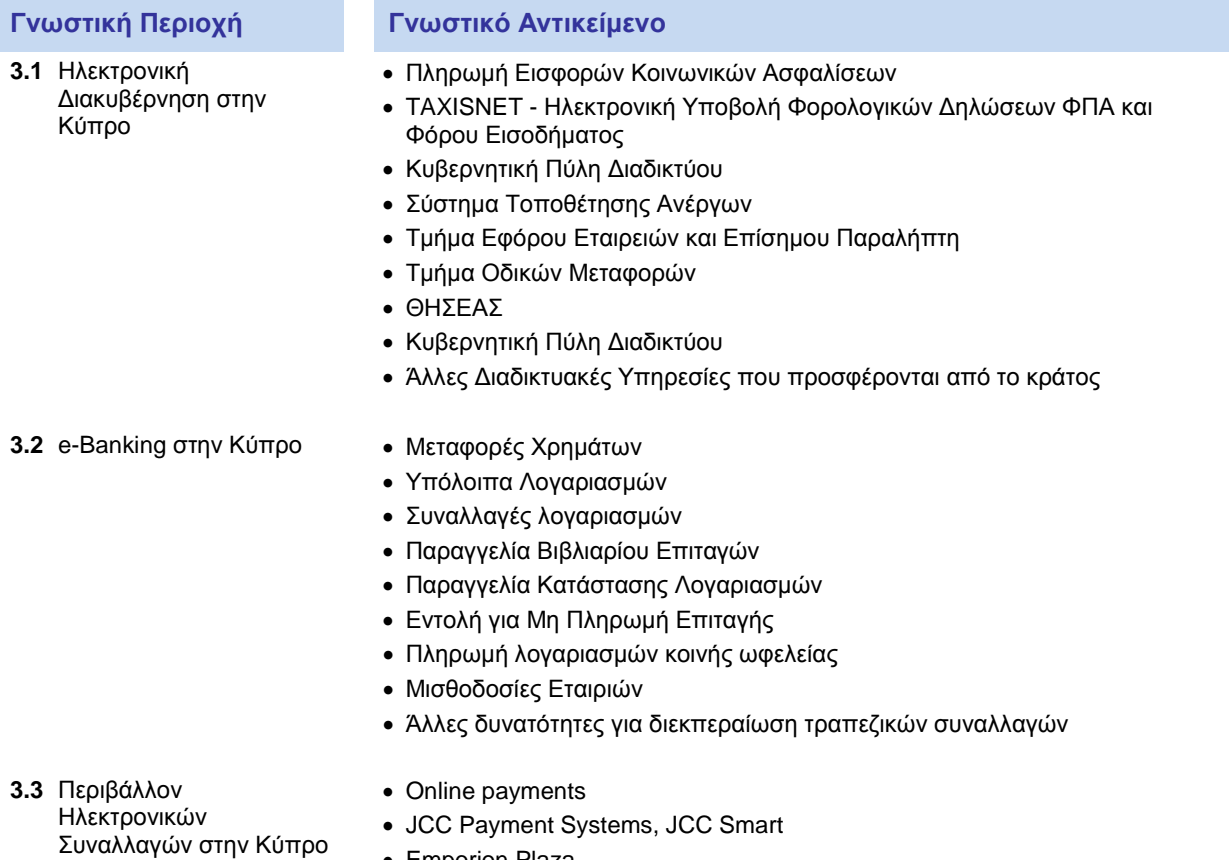

- <span id="page-4-3"></span>• Emporion Plaza
- Μελέτες παραδειγμάτων

### <span id="page-5-0"></span>**4. ΕΝΟΤΗΤΑ 4: Δημιουργία και Αξιοποίηση Επιχειρηματικών Ιστοσελίδων** (3 ώρες)

<span id="page-5-5"></span><span id="page-5-4"></span><span id="page-5-3"></span><span id="page-5-2"></span><span id="page-5-1"></span>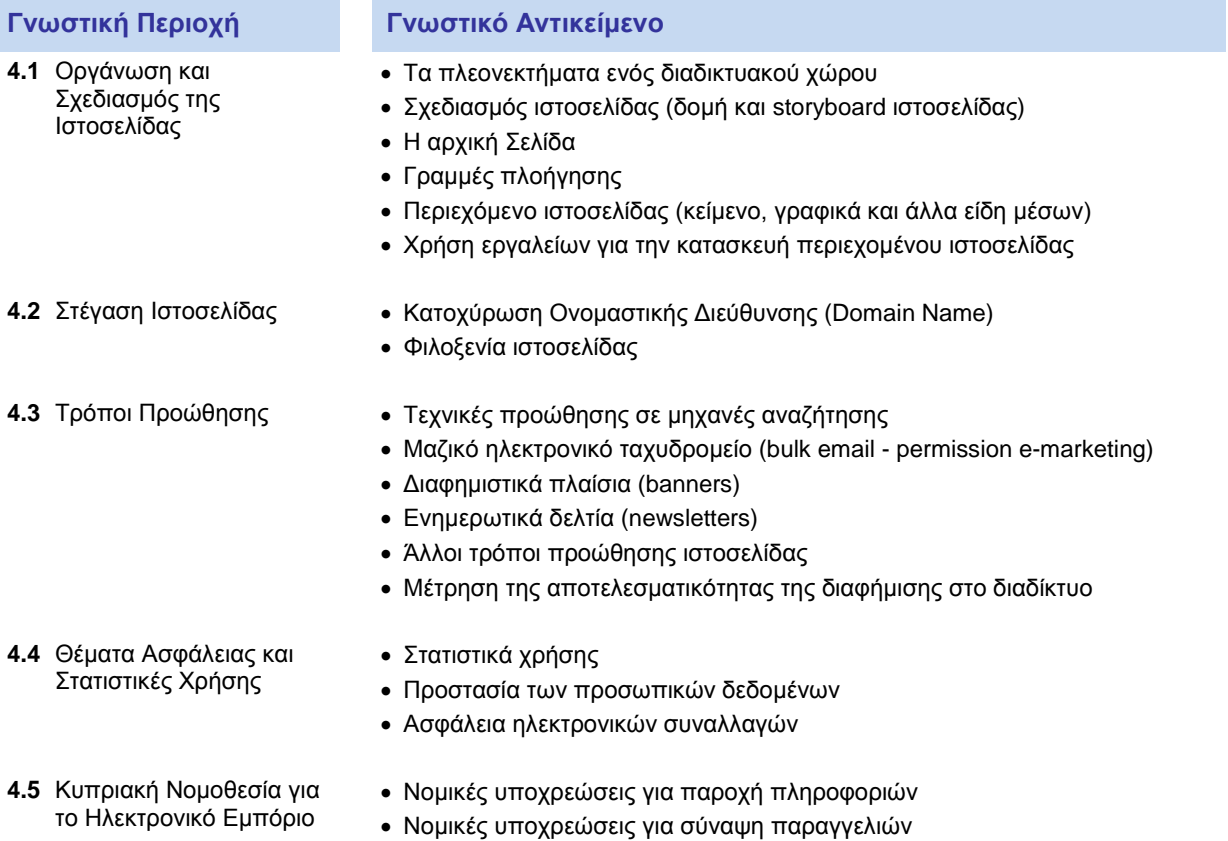

### <span id="page-6-0"></span>**5. ΕΝΟΤΗΤΑ 5: Το Ευρύτερο Περιβάλλον του Ηλεκτρονικού Επιχειρείν** (3 ώρες)

<span id="page-6-3"></span><span id="page-6-2"></span><span id="page-6-1"></span>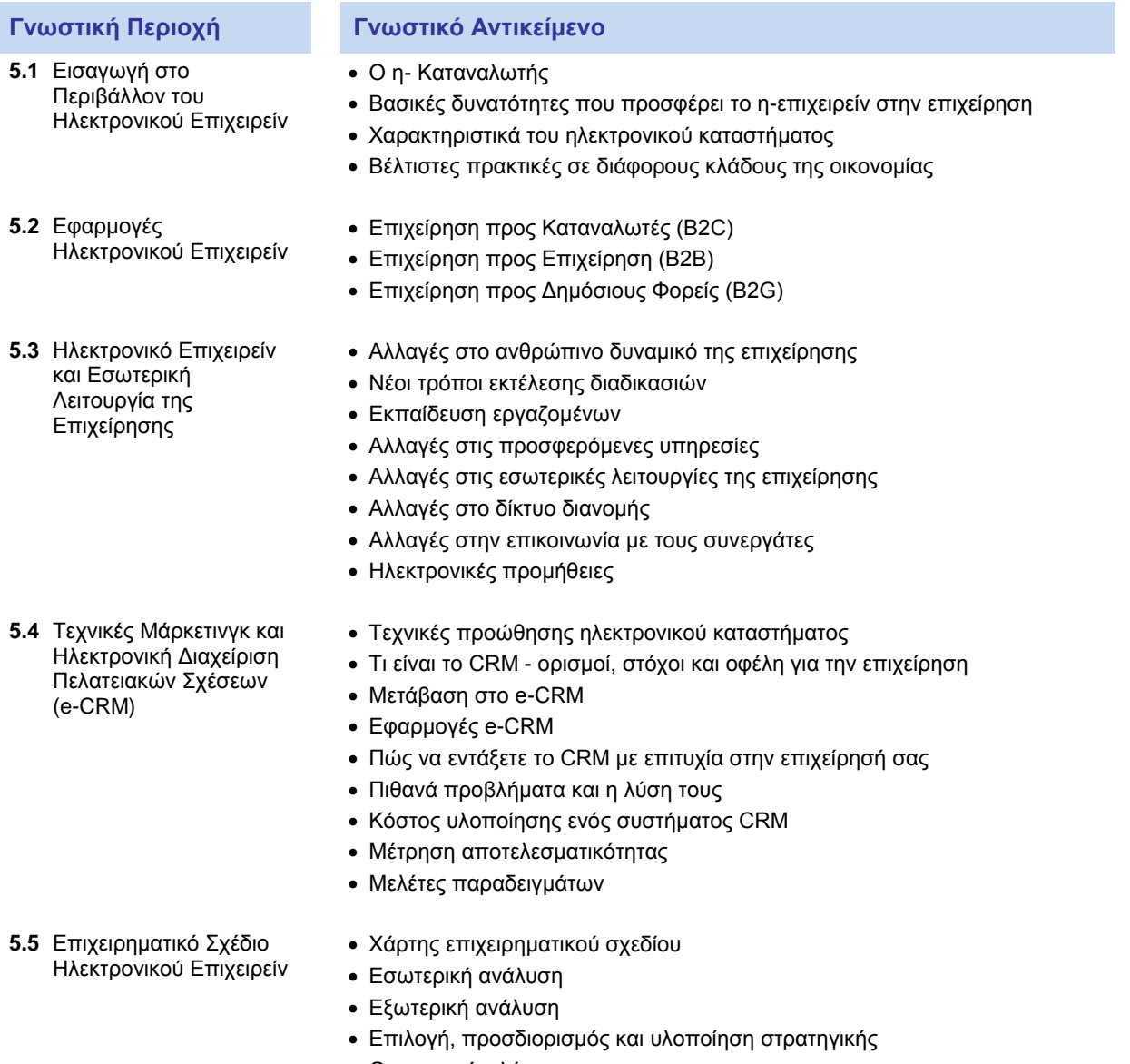

<span id="page-6-5"></span><span id="page-6-4"></span>• Οικονοµικό πλάνο

### <span id="page-7-0"></span>**6. ΕΝΟΤΗΤΑ 6: Κυπριακή Πύλη Επιχειρήσεων** (5 ώρες)

<span id="page-7-2"></span><span id="page-7-1"></span>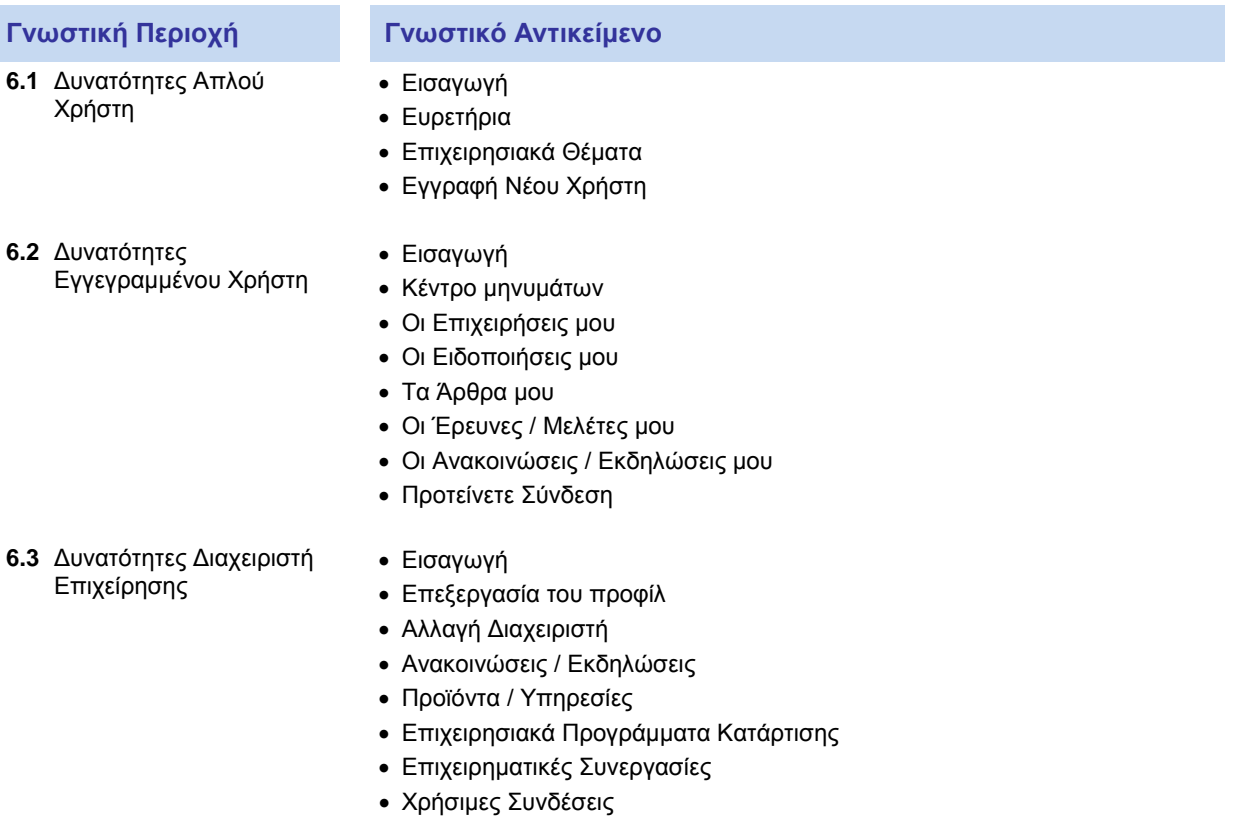

- <span id="page-7-3"></span>• Παρουσίαση Επιχείρησης
- Επιπρόσθετες Σελίδες Επιχείρησης